# nemo

## **Tipps zum Modul Filmdreh "Schulhofwildnis"**

## **Technik und Material**

- Was ist in der Schule vorhanden: Fotoapparat, Kamera, Tablet oder Handy?
- Optional: Stativ für wackelfreie Aufnahmen
- Optional: Mikrofon für Interviews
- Computer oder Tablett mit Schnittprogramm wie z.B. *iMovie* oder [Microsoft Fotos](https://www.microsoft.com/de-de/p/microsoft-fotos/9wzdncrfjbh4?activetab=pivot:overviewtab)
- Wir verleihen Ipad zum Fotografieren, Filmen und Schneiden

# $\cdots$

### **Möglichkeiten Filmaufbau** (von einfach bis aufwändig)

- Nur Fotos im Film zeigen
- Gefilmte Sequenzen (+ Fotos) zeigen und ggf. im Schnitt mit Musik unterlegen, wie in unserem [Beispielfilm](https://vimeo.com/505670824)
- Zusätzlich gefilmte Sequenzen von Situationen mit Ton zeigen (z. B. Gespräche zwischen Schüler\*innen)
- Zusätzlich Interviews aufnehmen (siehe Abschnitt  $\mathbf{U}$ )
- Den Film durch Sprechertext ergänzen, hierfür eignen sich auch Tonsequenzen von Interviews

### **Tipps zum Filmen der Schulhofwildnis (auch Anregungen für Schüler\*innen)**

- Fotos und Filmsequenzen von Tieren und Pflanzen auf dem Schulhof aufnehmen
- Such und Beobachtungsaktionen der Schüler\*innen dokumentieren
- Gesprächssituationen zwischen Schüler\*innen aufnehmen, nah ran gehen für Ton
- Es können auch kleine Interviews aufgenommen werden (siehe Abschnitt  $\mathbf{U}$ )
- Kamera beim Filmen möglichst ruhig halten
- Tipp für wackelfreie Bilder ohne Stativ: Kamera ablegen auf Boden, Mauer etc.
- Lieber näher zum Filmmotiv, anstatt Zoom zu verwenden, da dies die Bildqualität verschlechtern kann

### **Tipps für Interviews**

- Möglichst ruhigen Ort für Interviews nutzen
- Mikrofon oder Kamera/Tablett/Handy möglichst nah an Person, damit man nicht zu viele Umgebungsgeräusche hört
- Offene Fragen stellen und zum Reden animieren z. B.
	- Was hast du alles gefunden und entdeckt?
	- Erzähle etwas über die Tiere und Pflanzen, die du gefunden hast.
	- Was hat dir heute besonders Spaß gemacht?

# nemo

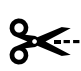

### **Schnitt und Nachbearbeitung**

- Kostenlose Schnittprogramme z. B. *iMovie* oder [Microsoft Fotos](https://www.microsoft.com/de-de/p/microsoft-fotos/9wzdncrfjbh4?activetab=pivot:overviewtab) (Nachfolger von [Windows Movie Maker\)](https://support.microsoft.com/de-de/windows/movie-maker-ist-unter-windows-10-nicht-zum-herunterladen-verf%C3%BCgbar-8cf3c646-5ce9-c1b1-6eba-874971a99c1c)
- Wenn der Film nur aus Fotos besteht, kann auch eine Foto Slideshow mit z. B. PowerPoint erstellt werden
- Film kurz halten: max. 5 min, wenn nur Foto Slideshow max. 1-2 min
- Lizenzfreie Musik nutzen (z. B. [Gemafreie Musik\)](https://gemafreie-musik-online.de/) oder selbst Filmmusik aufnehmen
- Tonsequenzen aus Interviews eignen sich, um inhaltlich passende Bilder dazu zu zeigen
- Von den gefundenen Tieren können in Büchern Eigenschaften und Besonderheiten recherchiert werden, die im Film von einem Sprecher\*in erzählt werden
- Ein Klassenfoto kann als Schlussbild dienen
- Titelbild und Abspann mit allen Namen machen einen Film rund (Schnittprogramme haben häufig Vorlagen dafür, alternativ kann Plakat gestaltet werden, das abgefilmt/fotografiert wird)